**Automata Theory***CS411-2015F-11Turing Machines*

[David](http://www.cs.usfca.edu/galles) Galles

Department of Computer ScienceUniversity of San Francisco

### **11-0:Turing Machines**

- Machines so far (DFA, PDA) read input only once
- Next: Turing Machines
	- Can back up over the input
	- Can overwrite the input

### **11-1:Turing Machines**

#### Input string is written on a tape:  $\bullet$

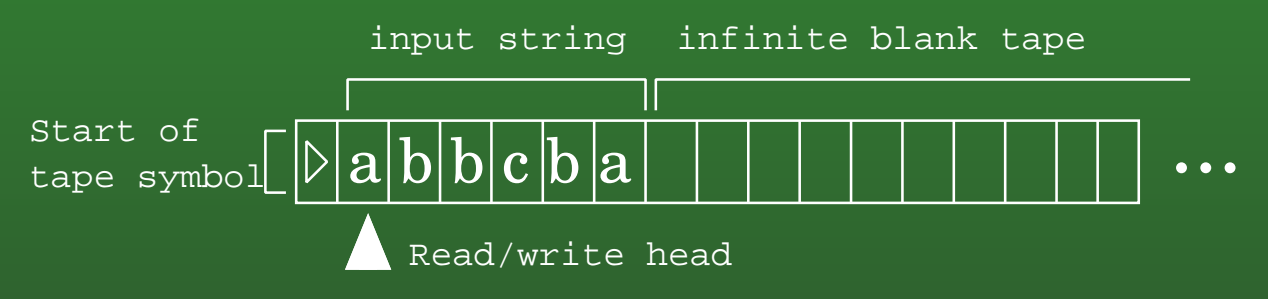

- At each step, machine reads a symbol, and then either
	- Writes a new symbol
	- Moves read/write head to right
	- Moves read/write head to left

### **11-2:Turing Machines**

- A Turing Machine  $M = (K,\Sigma,\delta,s,H)$ 
	- $K$  is a set of states  $\Sigma$  is the tended subset
	- $\Sigma$  is the tape alphabet
	- $s \in K$  is the start state<br> $s \in K$  is the start state
	- $H \subset K$  are "Halting states" y for accept, and<br>n for reject <sup>n</sup> for reject
	- $\delta : (K H) \times \Sigma \mapsto K \times (\Sigma \cup \{\leftarrow, \rightarrow\})$

### **11-3:Turing Machines**

- TM for  $L$  $L = \{0^n1^n : n > 0\}$
- Idea: $\bullet$ 
	- Mark off first 0, go to end of string and mark off last one (ensuring that the string starts with 0and ends with 1
	- Repeat until all characters have been morked off
	- Make sure # of 0s match the # if 1s.

### **11-4:Turing Machines**

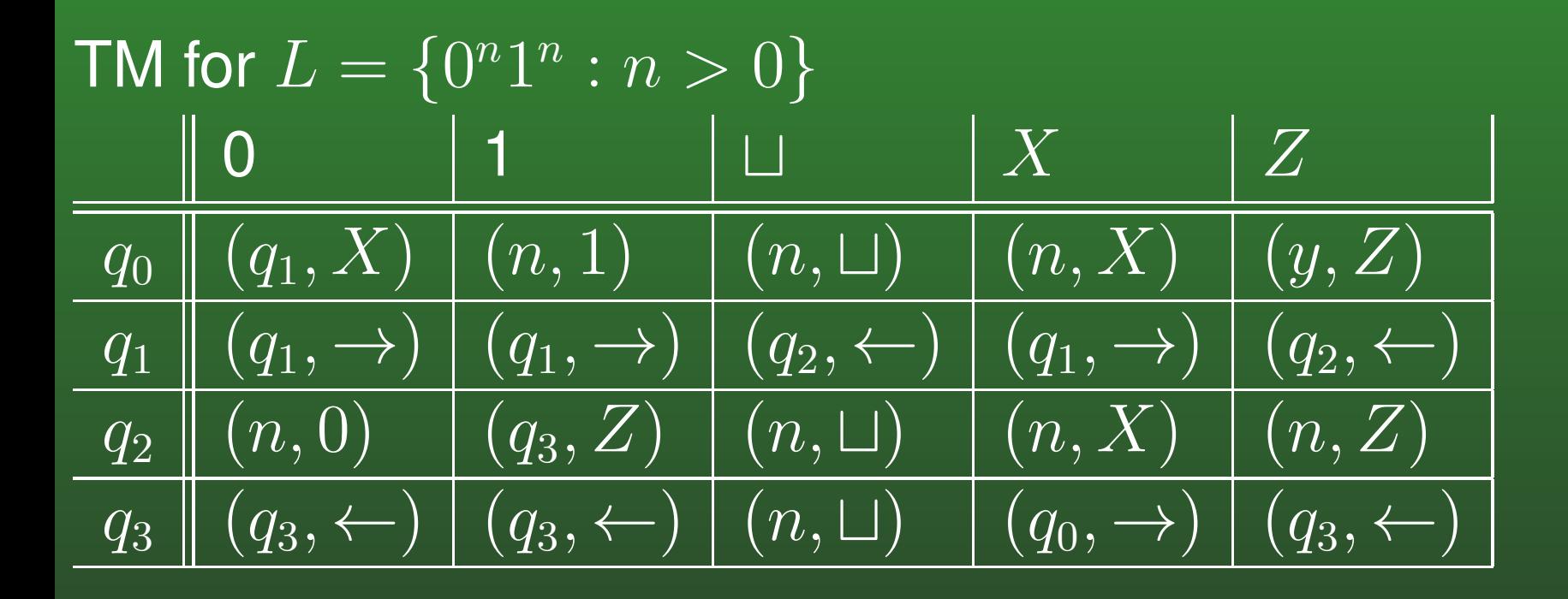

### **11-5:Turing Machines**

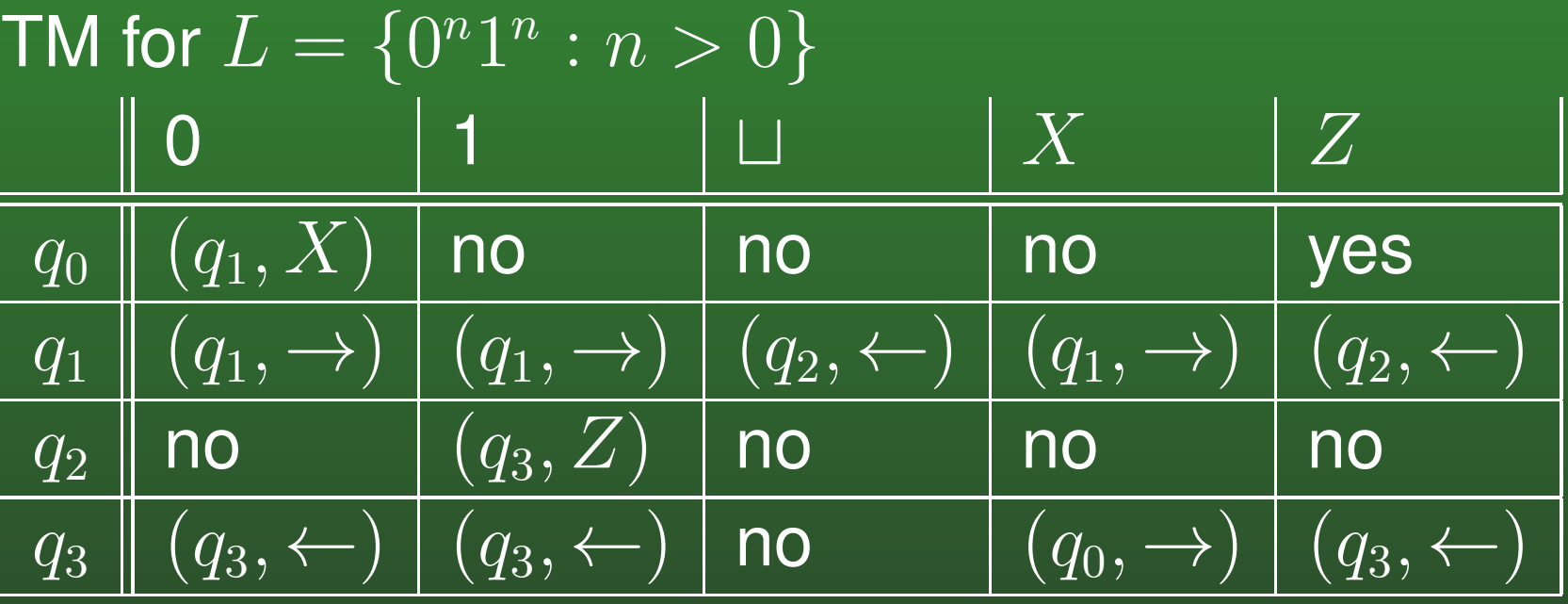

## 11-6: Turing Machines

**TM** for  $L = \{0^n1^n2^n : n > 0\}$ 

### **11-7:Turing Machines**

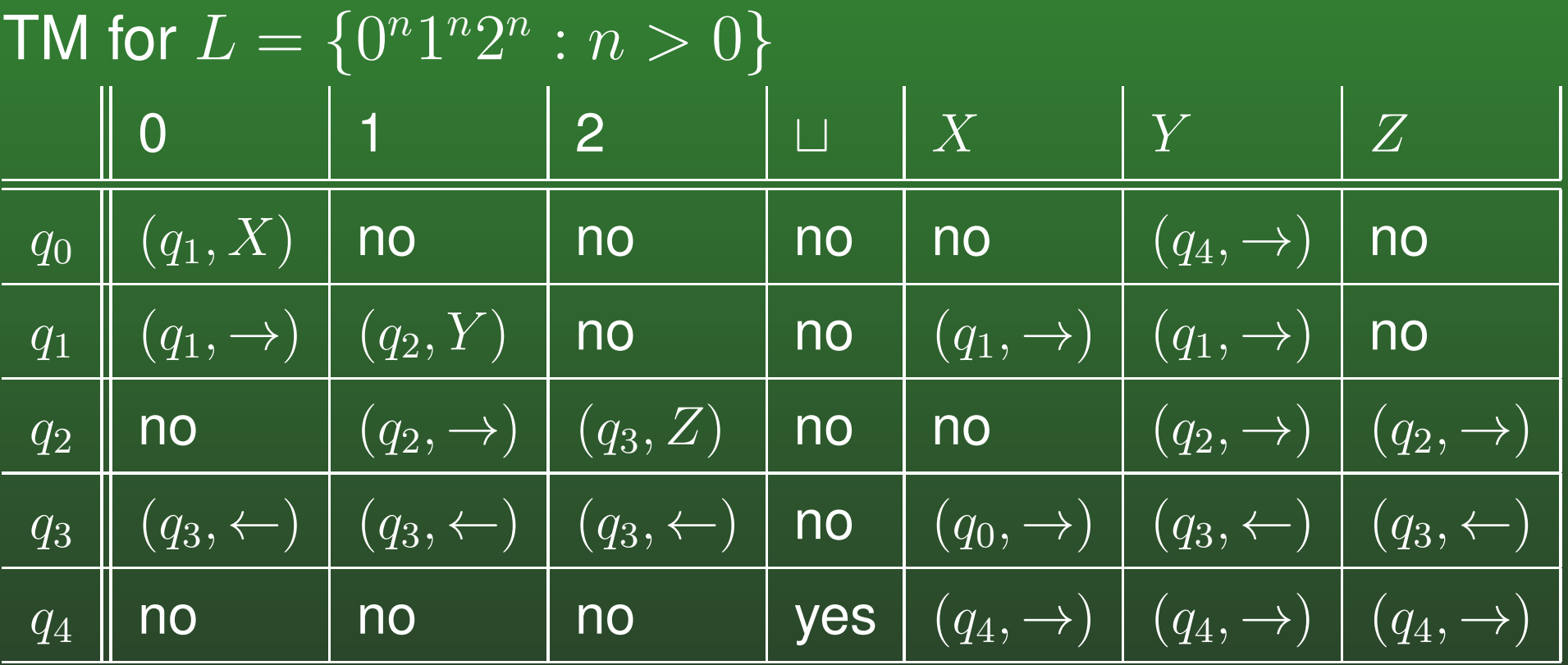

### **11-8:Turing Machines**

TM for  $L$  $L = \{ww^R : w \in \{a, b\}^*\}$ 

### **11-9:Turing Machines**

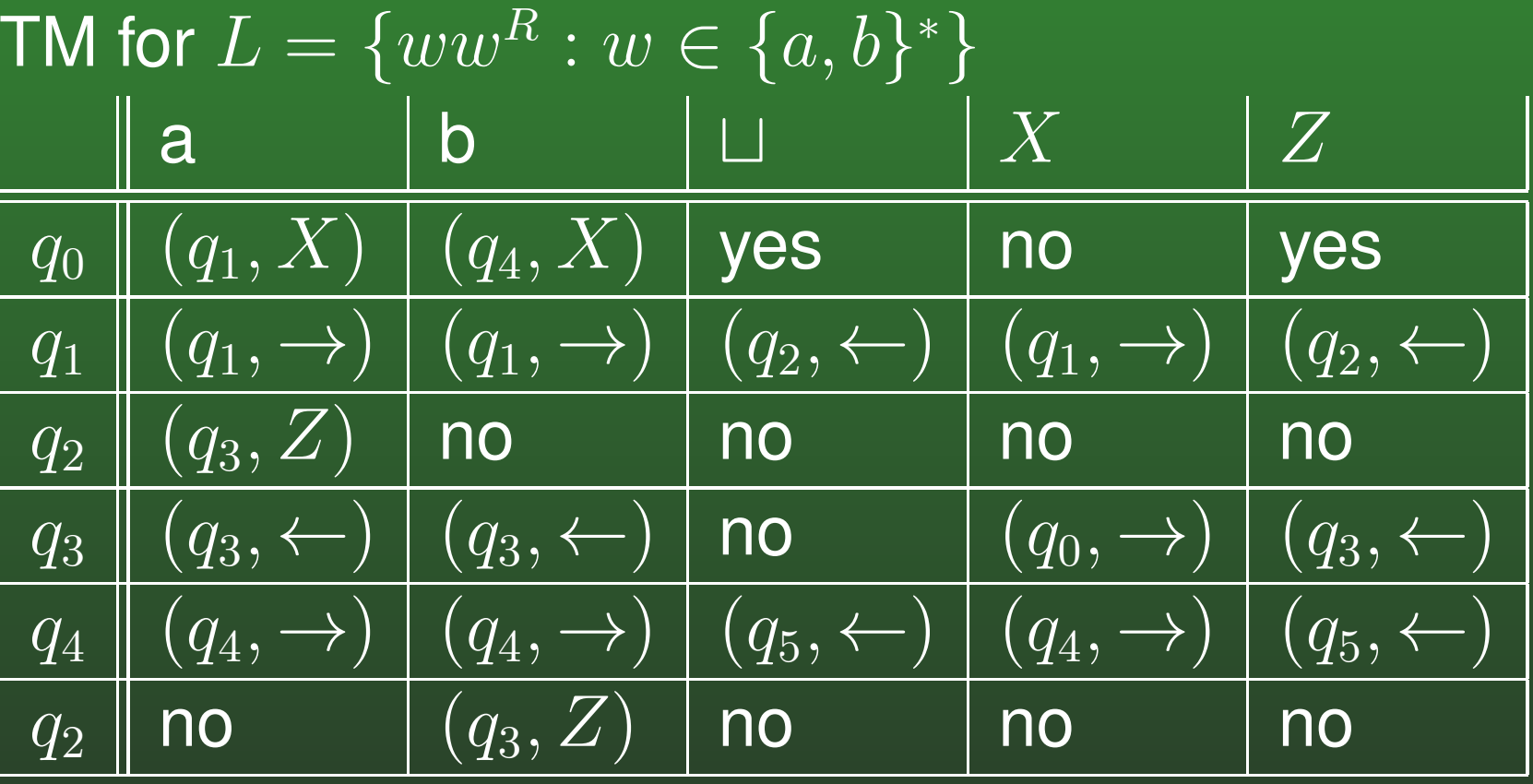

### **11-10:Turing Machine Diagrams**

- "Table Notation" for Turing Machines can be difficult to read
- Define small machines, use them to build larger machines
	- *Not* changing the definition of <sup>a</sup> TM, just using <sup>a</sup>more convenient notation

### **11-11:Turing Machine Diagrams**

- Writing machines:  $M_a = (K,\Sigma,\delta,s,H)$ 
	- $K = \{s, h\}$
	- $s = s$
	- $H = \{h\}$
	- $\delta$  $\sigma =$  $=\{((s, b), (h, a)) : \forall b \in \Sigma$
- Writes an 'a' on the tape, and then halts.

### **11-12:Turing Machine Diagrams**

- Moving Machines:  $M_\leftarrow = (K, \Sigma, \delta, s, H)$ 
	- $K = \{s, h\}$
	- $s = s$
	- $H = \{h\}$
	- $\delta$  $\sigma =$  $=\{((s,b),(h,\leftarrow)) : \forall b\in\Sigma\}$
- Moves the head to the left, and then halts.

### **11-13:Turing Machine Diagrams**

• Connecting Diagrams:

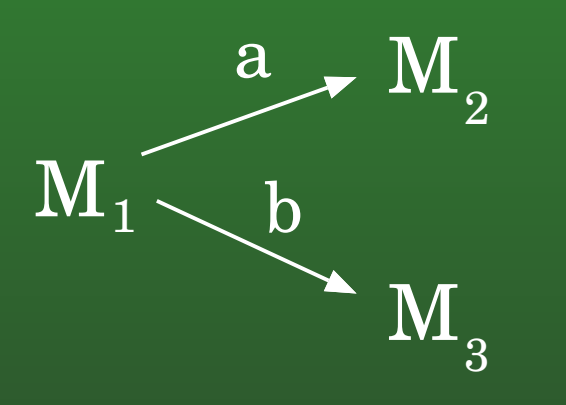

- Run  $M_1$  until it halts, and then examine the symbol under the read/write head
	- If the symbol is an 'a', execute  $M_2$  until it halts
	- If the symbol is a 'b', execute  $M_3$  until it halts

### **11-14:Turing Machine Diagrams**

• Connecting Diagrams:

$$
M_1 \xrightarrow{a,b,c} M_2
$$

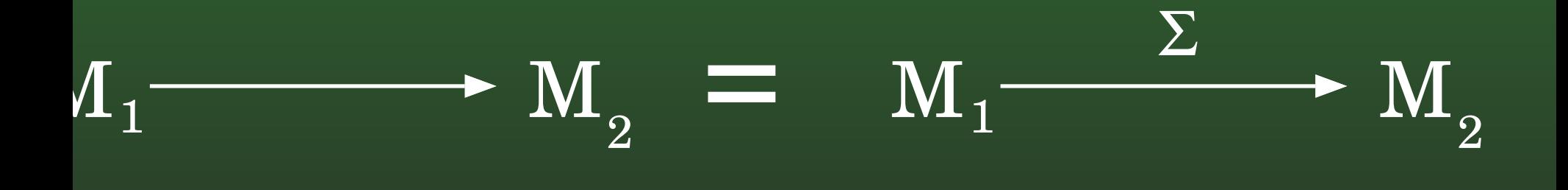

### **11-15:Turing Machine Diagrams**

- Shorthand:
	- $M_{a}$  $_{a} = a$
	- $M_{\leftarrow} = L$
	- $M_\rightarrow=R\ \Gamma$
	- $R \to R \to a \to = RRa = R^2a$

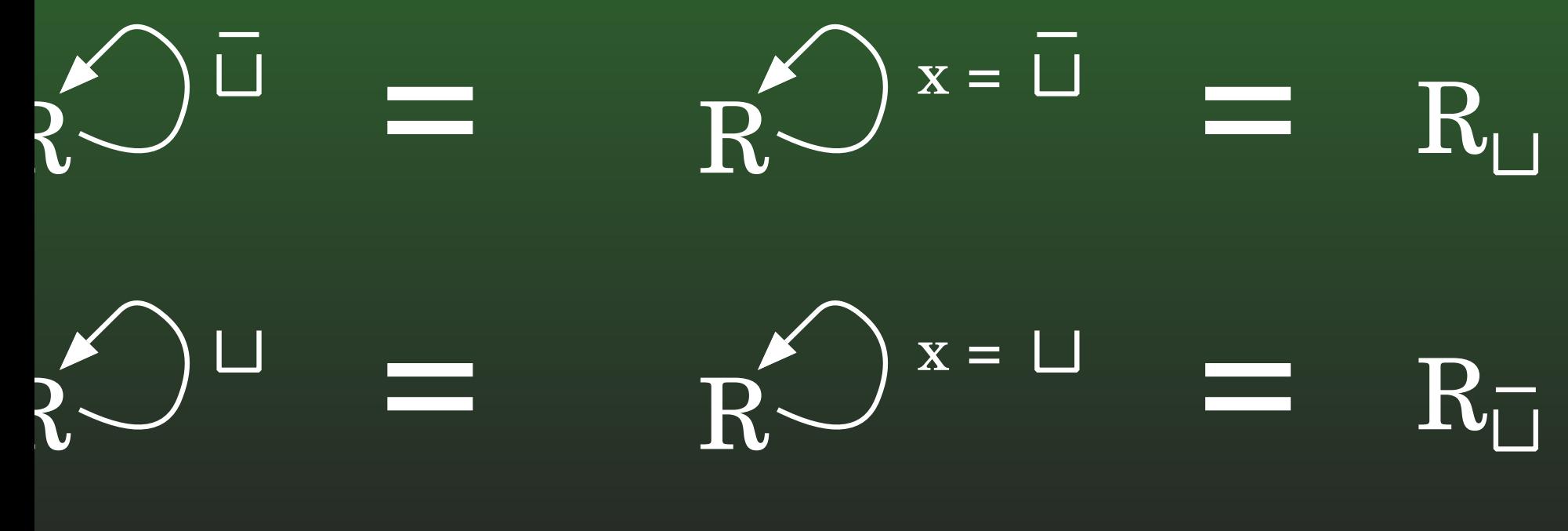

## 11-16: Turing Machine Diagrams

- Shift-right machine
	- Convert  $\triangleright \underline{\sqcup} w$  to  $\triangleright \sqcup \underline{\sqcup} w$

# 11-17: Turing Machine Diagrams

- Shift-right machine
	- Convert  $\triangleright \underline{\sqcup w}$  to  $\triangleright \square \,\underline{\sqcup w}$

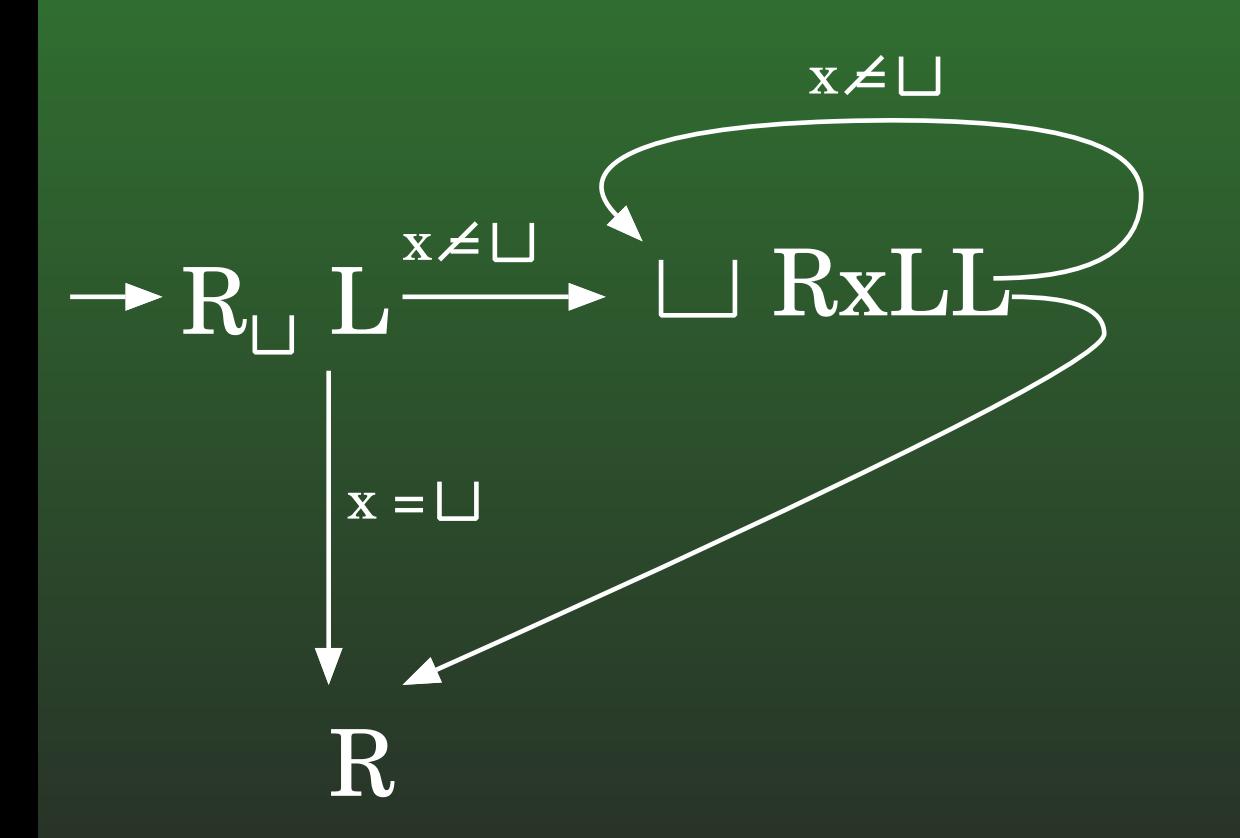

## 11-18: Turing Machine Diagrams

- Copy machine
	- Convert  $\triangleright \underline{\sqcup} w$  to  $\triangleright \underline{\sqcup} w \sqcup w$

## 11-19: Turing Machine Diagrams

- Copy machine
	- Convert  $\triangleright \Box w$  to  $\triangleright \Box w \overline{\Box w}$

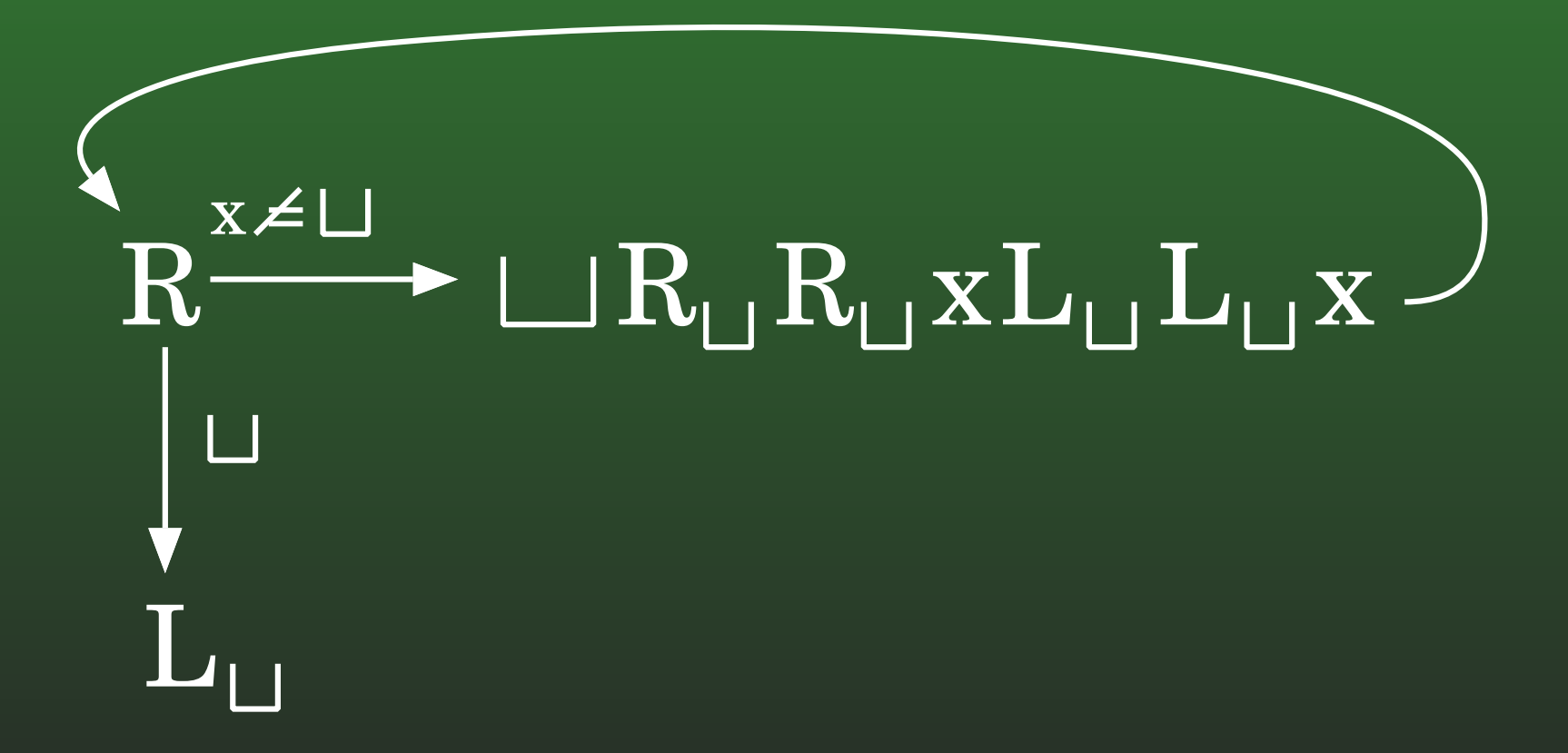

## 11-20: Turing Machine Diagrams

- Shift-left machine
	- Convert  $\bigsqcup w$  to  $w \sqcup$

## 11-21: Turing Machine Diagrams

• Shift-left machine • Convert  $\bigsqcup w$  to  $w \bigsqcup$ 

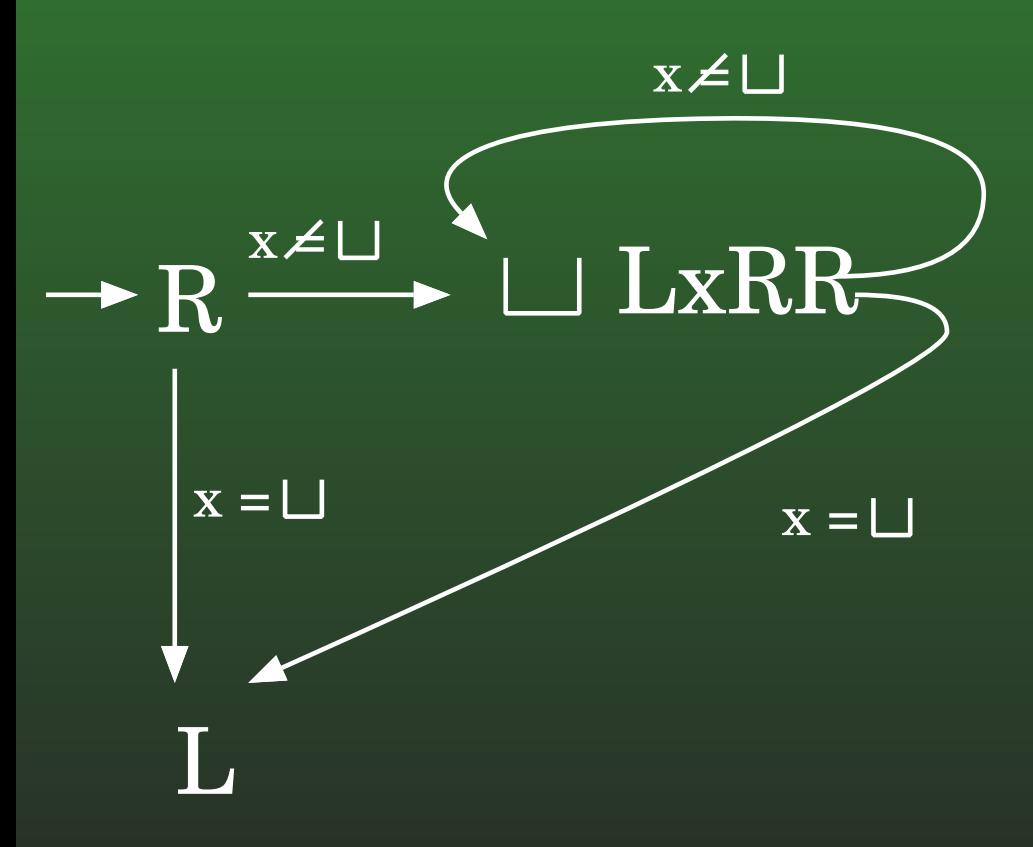

## 11-22: Turing Machine Diagrams

- Copy machine (part II)
	- Convert  $\triangleright \underline{\sqcup} w$  to  $\triangleright \underline{\sqcup} ww$
	- (Using other machines ....)

## 11-23: Turing Machine Diagrams

Copy machine (part II)  $\bullet$ • Convert  $\triangleright \underline{\sqcup} w$  to  $\triangleright \underline{\sqcup} ww$ 

$$
M_{\rm{COPY}} \longrightarrow R_{\rm{L}} \longrightarrow M_{\rm{LEFT-SHIFT}} \longrightarrow L_{\rm{L}}
$$

### **11-24:Turing Machine Diagrams**

### • Successor

Convert ⊳ $\sqcup w$  (where  $w$  is the binary<br>representation of an integer) to NUM representation of an integer) to ⊳ $\sqcup v$  (where  $v$  is the binary representation of  $(w+1)$ ⊳∐11011 ⇒ ⊳∐11100<br>⊳⊟1111 ⇒ ⊳⊟10000 ⊲⊔1111 <sup>⇒</sup> <sup>⊲</sup>⊔<sup>10000</sup>

### **11-25:Turing Machine Diagrams**

### **Successor**

Convert ⊳ $\sqcup w$  (where  $w$  is the binary<br>representation of an integer) to NUM representation of an integer) to ⊳ $\sqcup v$  (where  $v$  is the binary representation of  $(w+1)$ 

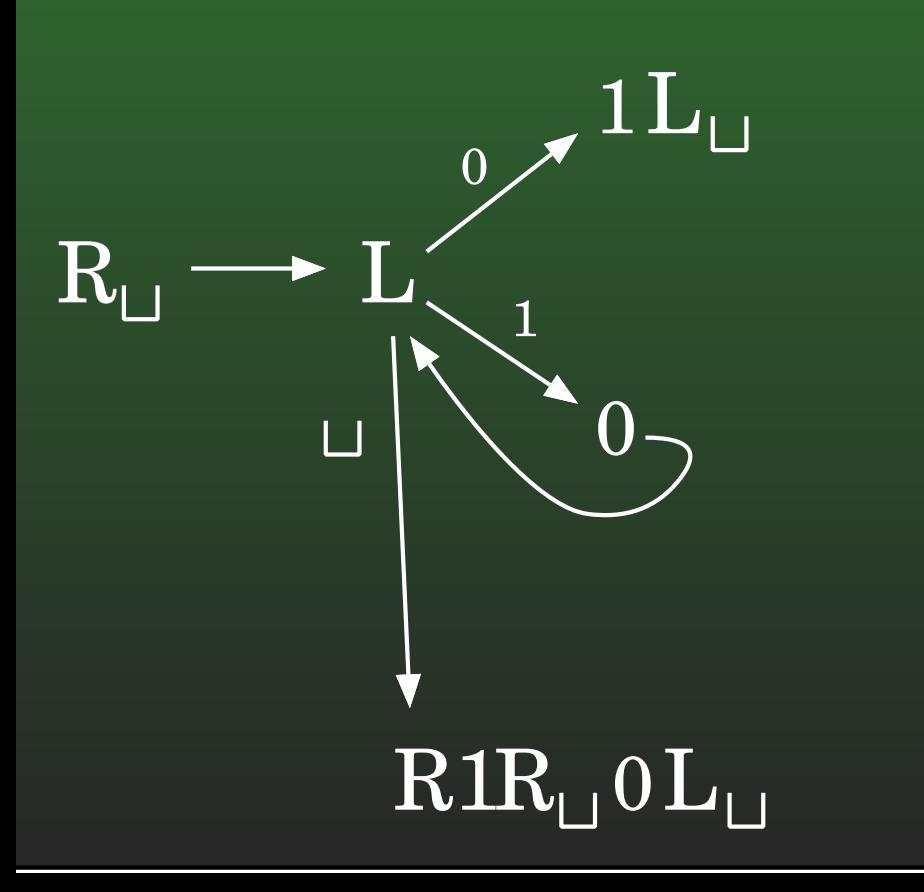

### **11-26:Turing Machine Diagrams**

### • Predecessor

Convert ⊳ $\sqcup w$  (where  $w$  is the binary<br>representation of an integer) to NUM representation of an integer) to ⊳ $\sqcup v$  (where  $v$  is the binary representation of  $(w$  $w-1)$ ⊳∐11100 ⇒ ⊳∐11011<br>⊳⊟1111 ⇒ ⊳⊟10000 ⊲⊔1111 <sup>⇒</sup> <sup>⊲</sup>⊔<sup>10000</sup>

### **11-27:Turing Machine Diagrams**

### • Predecessor

Convert ⊳ $\sqcup w$  (where  $w$  is the binary<br>representation of an integer) to NUM representation of an integer) to ⊳ $\sqcup v$  (where  $v$  is the binary representation of  $(w$  $w-1)$ 

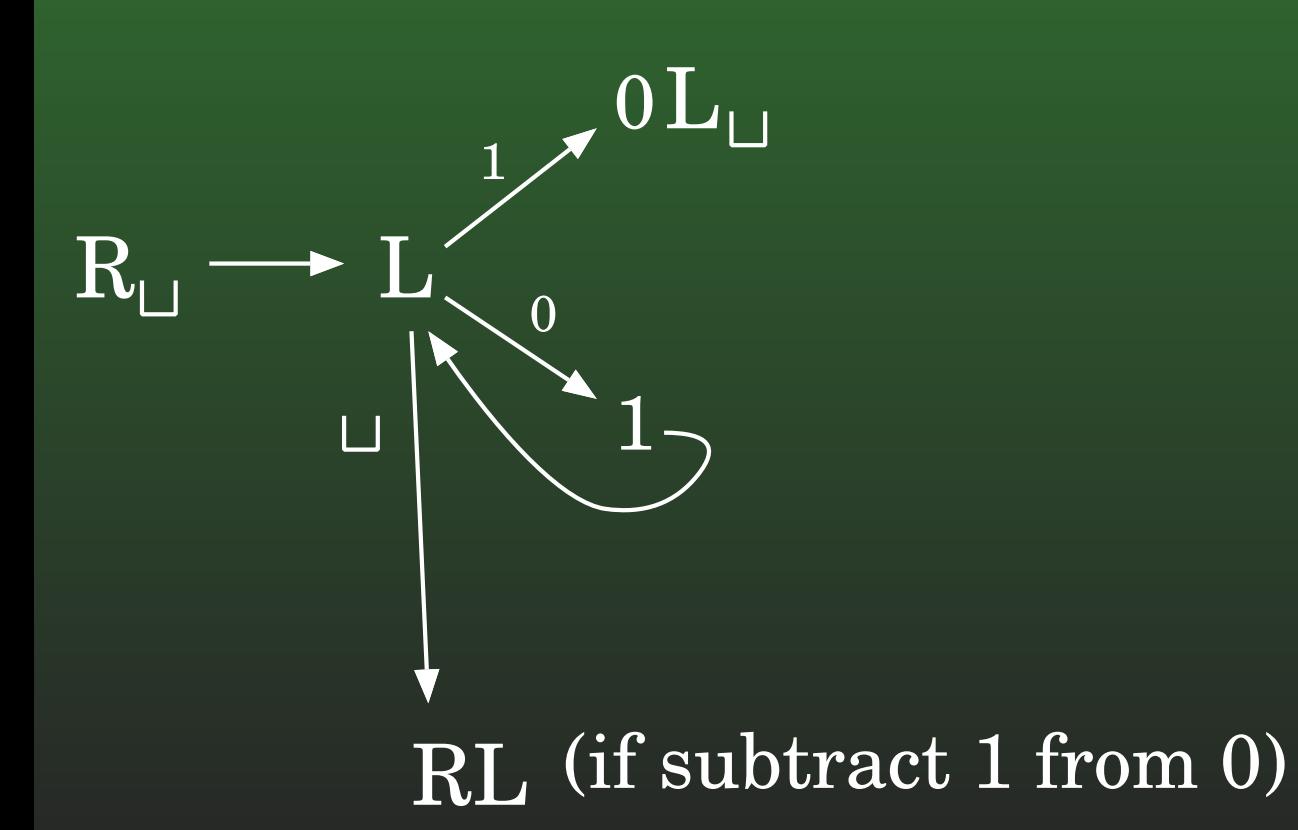

### **11-28:Turing Machine Diagrams**

## • Add

- Convert ⊳ $\bigsqcup w$ ; v to ⊳ $\bigsqcup w + v$
- (first, convert to ⊳ $\underline{\sqcup}0\dots 0;w+v)$

### **11-29:Turing Machine Diagrams**

### • Add

- Convert ⊳ $\bigsqcup w$ ; v to ⊳ $\bigsqcup w + v$
- (first, convert to ⊳ $\underline{\sqcup}0\dots 0;w+v)$

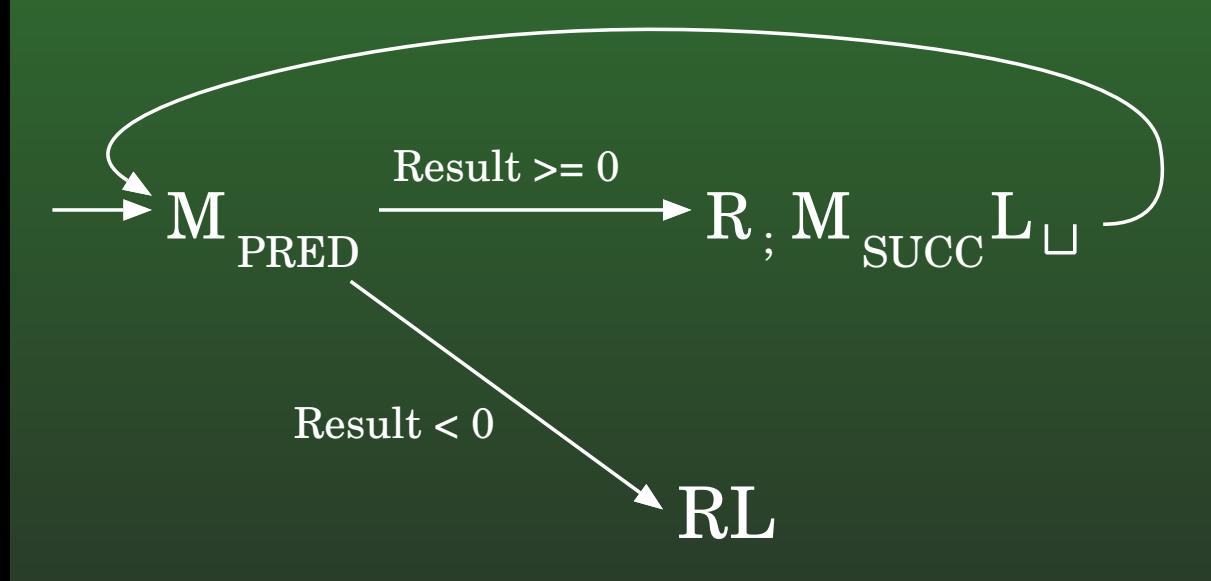

(note – need to change  $M_{SUCC}$  so that it expects a ;<br>instead of a literalize beginning of the strings) instead of a  $□$  at the beginning of the string)

### **11-30:Turing Machine Diagrams**

### Add

- Convert ⊳ $\bigsqcup w$ ; v to ⊳ $\bigsqcup w + v$
- (first, convert to ⊳ $\underline{\sqcup}0\dots 0;w+v)$

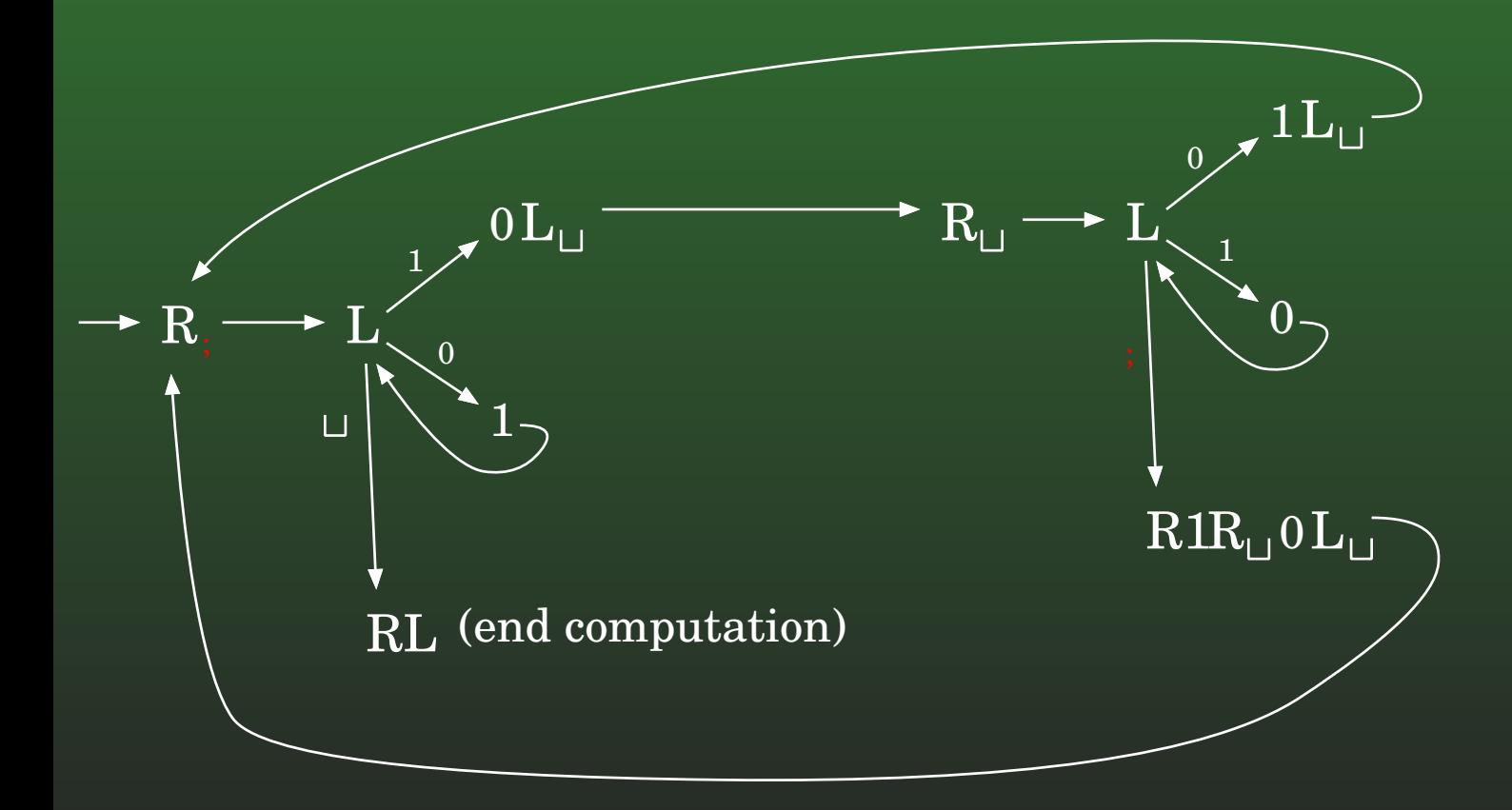

## 11-31: Turing Machine Diagrams

• Covert  $\triangleright \underline{\Box} 0 \ldots 0; w$  to  $\triangleright \underline{\Box} w$ , where  $w \in \{0,1\}$ 

## 11-32: Turing Machine Diagrams

• Covert  $\triangleright \underline{\Box} 0 \ldots 0; w$  to  $\triangleright \underline{\Box} w$ , where  $w \in \{0,1\}$ 

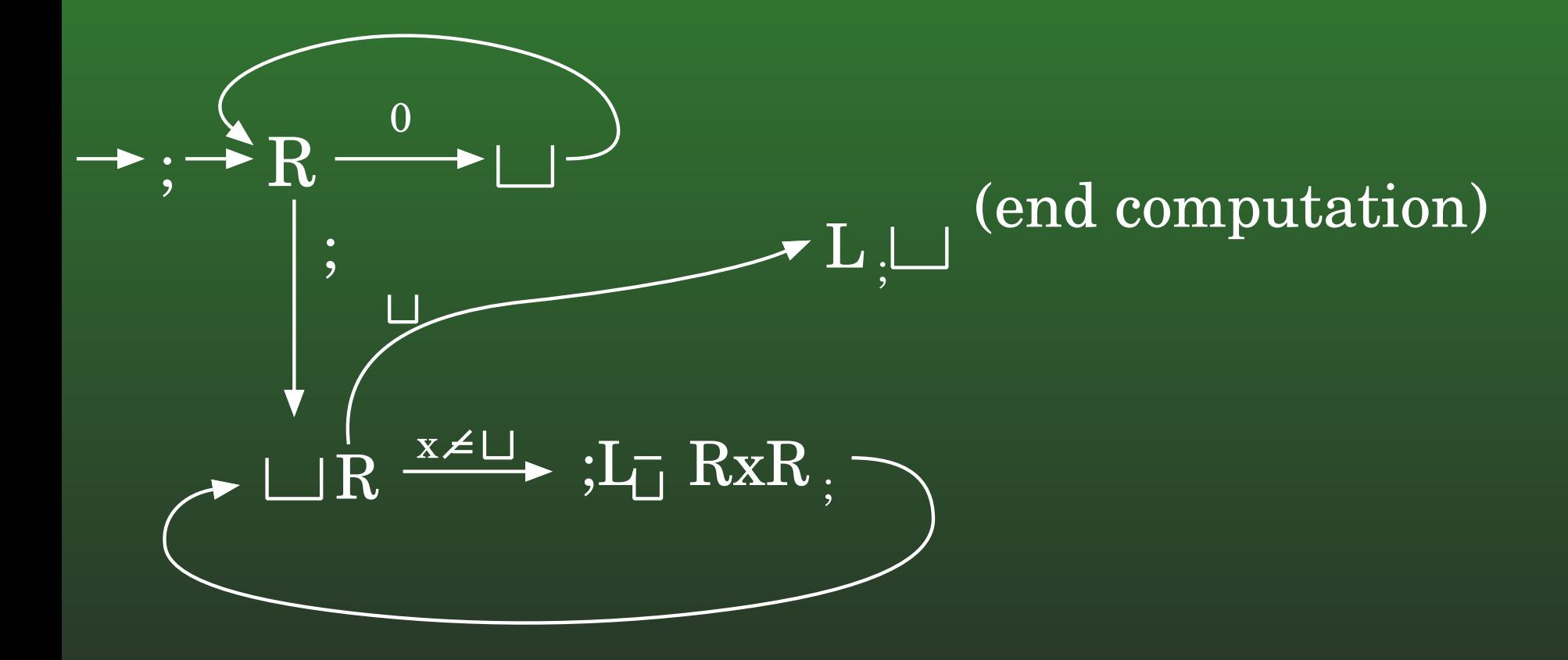

### **11-33:Turing Machine Diagrams**

Add: Convert ⊳ $\bigsqcup w; v$  to ⊳ $\bigsqcup w + v$ 

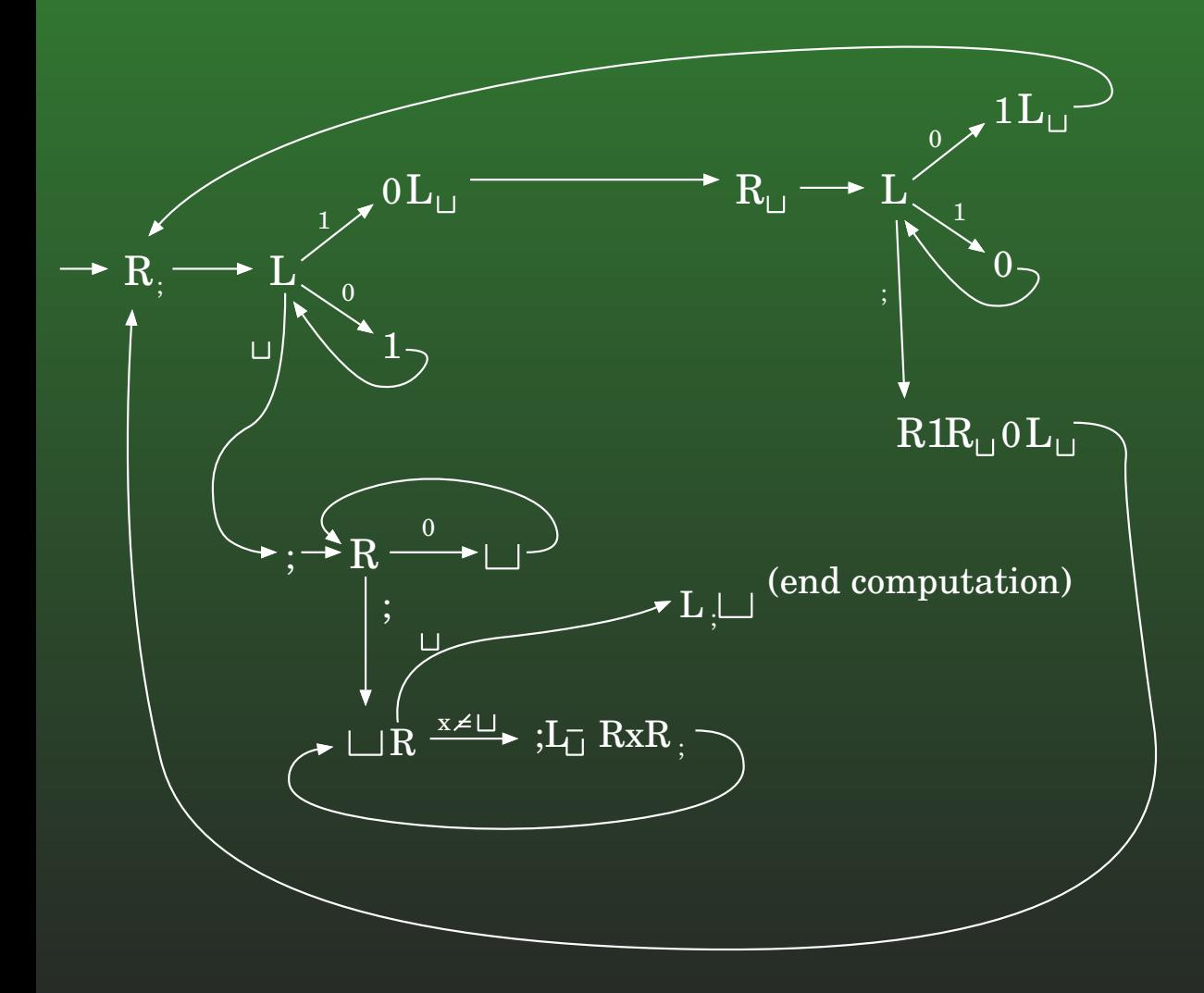

### **11-34:Turing Machine Diagrams**

- We can add "yes" and "no" machines to our diagrams for machines that accept and reject strings
- Diagram for a Turing Machine that accepts the language  $L = \{0^{2n} : n \geq 0\}$

### **11-35:Turing Machine Diagrams**

- We can add "yes" and "no" machines to our diagrams for machines that accept and reject strings
- Diagram for a Turing Machine that accepts the language  $L = \{0^{2n} : n \geq 0\}$

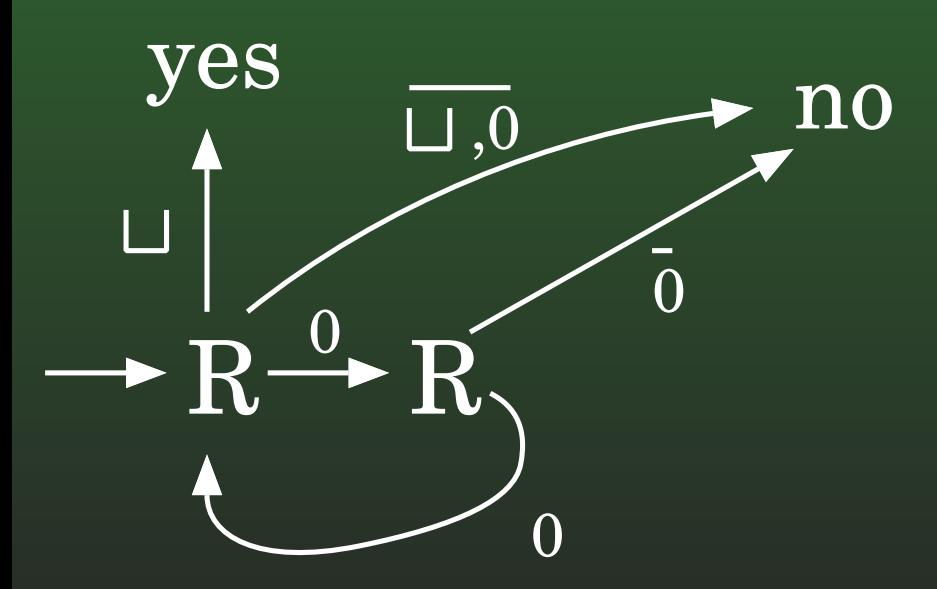

### **11-36:Turing Machine Diagrams**

• Diagram for a Turing Machine that accepts the language  $L = \{a^{2^n} : n \geq 0\}$ 

### **11-37:Turing Machine Diagrams**

- Diagram for a Turing Machine that accepts the language  $L = \{a^{2^n} : n \geq 0\}$
- First: Write a TM that doubles a string of A's (converts  $w=A^n$  to  $w'=A^{2n}$ 
	- (Can use other tape symbols if desired)

### **11-38:Turing Machine Diagrams**

• Write a TM that doubles a string of A's (converts  $w = A^n$  to  $W = A^{2n}$ 

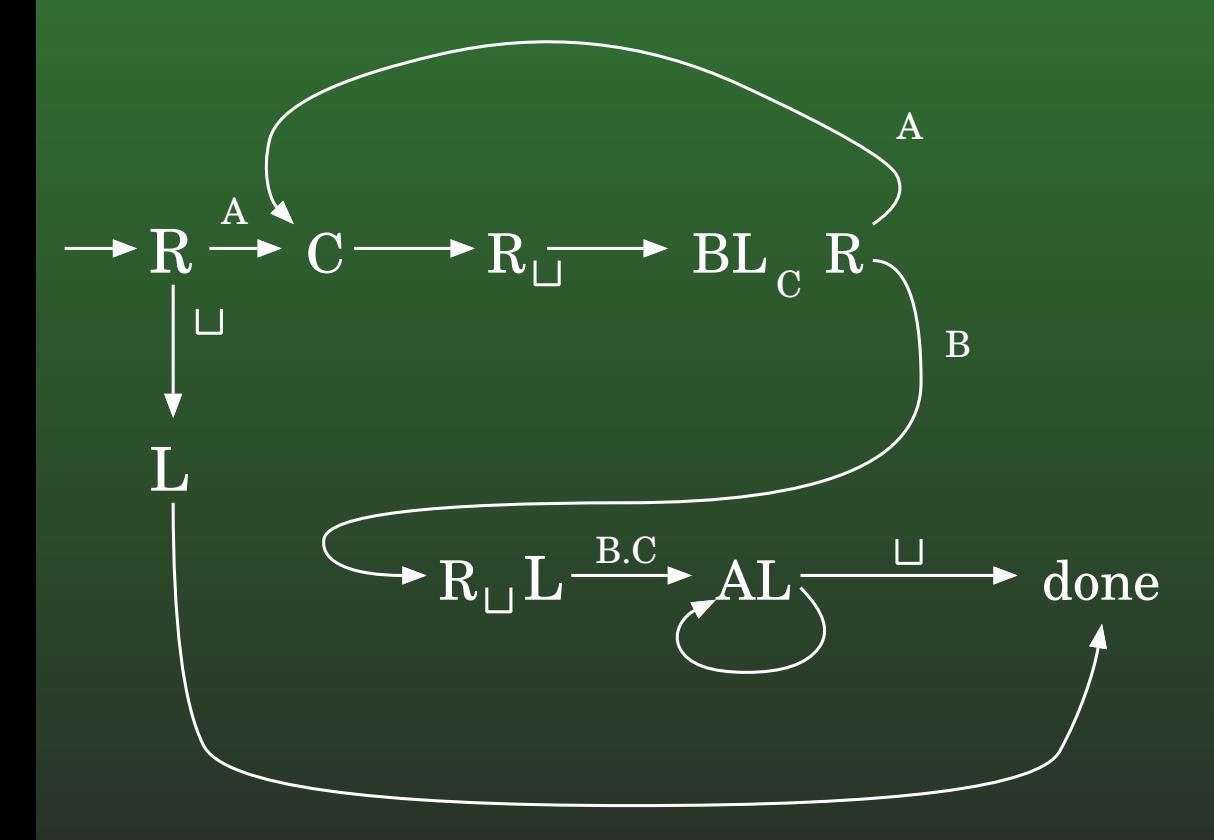

### **11-39:Turing Machine Diagrams**

Given a machine that converts  $w$  $w=$  $A^n$  to<br>Iongulac  $w'=A^{2n}.$  how can we accept the language  $L \$  $L = \{a^{2^n} : n \geq 0\}$ ?

### **11-40:Turing Machine Diagrams**

- Given a machine that converts  $w$  $w=$  $A^n$  to<br>Iongulac  $w'=A^{2n}.$  how can we accept the language  $L \$  $L = \{a^{2^n} : n \geq 0\}$ ?
	- Check if the string is  $a.$  If so, accept.
	- Otherwise, overwrite the first  $a$  with an  $A.$
	- Repeat:
		- Doulble the # of  $A$ 's if a  $\sqcup$  is overwritten in<br>this presesse, halt and reject this process, halt and reject
		- After doubling, check to see if the next symbol is <sup>a</sup> <sup>⊔</sup>. If so, halt and accept

### **11-41:Turing Machine Diagrams**

• Diagram for a Turing Machine that accepts the language  $L = \{a^{2^n} : n \geq 0\}$ 

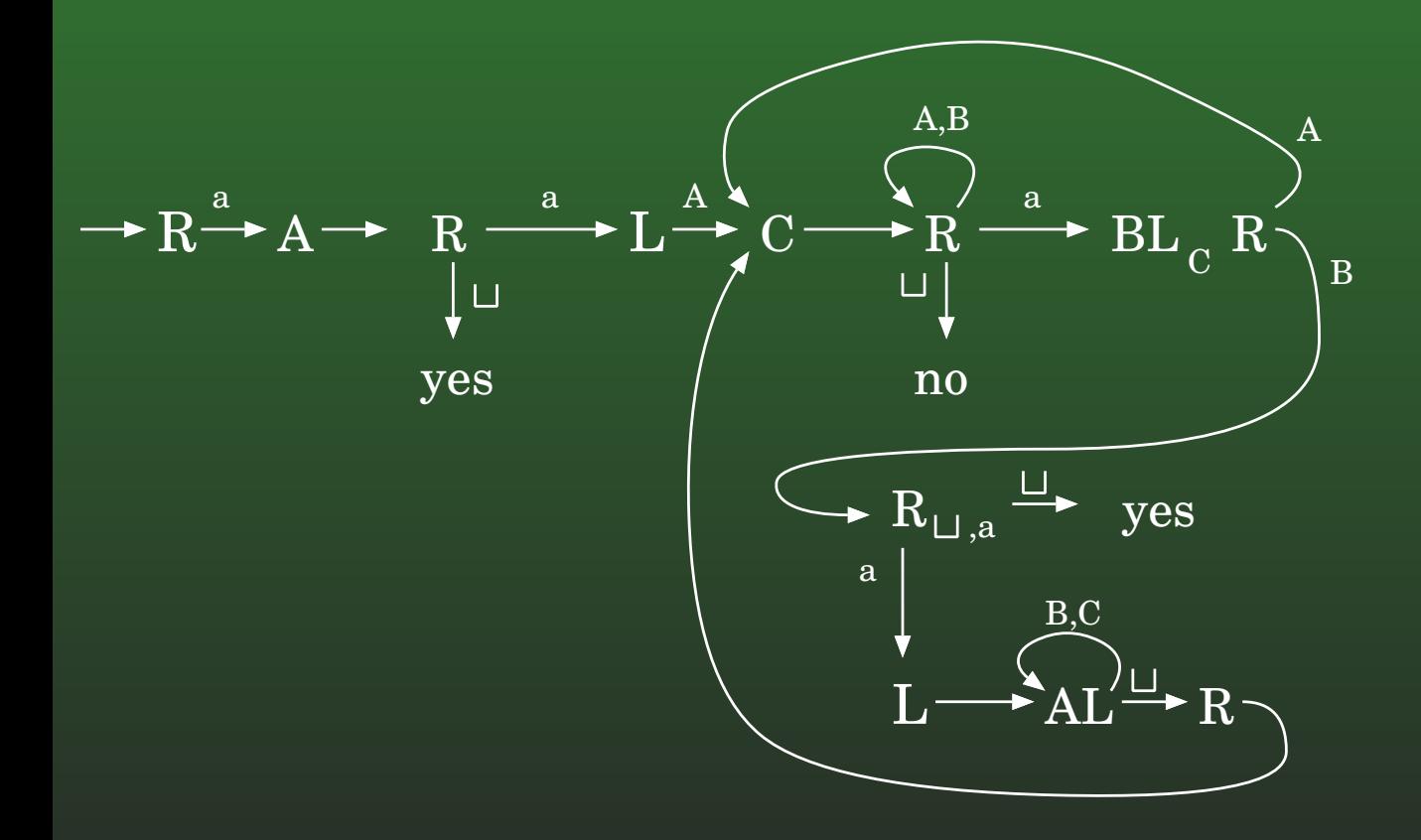

### **11-42:Non-Halting TMs**

- It is possible to create a Turing Machine that does not halt
- $\rm R$ 
	- **It is possible to create a Turing Machine that only** halts on some inputs

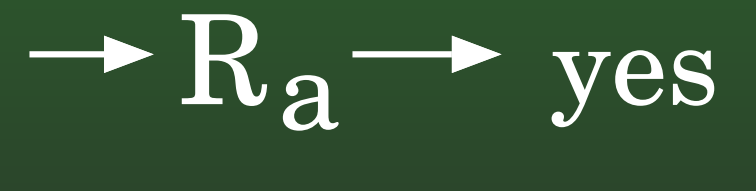

### **11-43:Deciding TM**

A Turing Machine <sup>M</sup> *Decides* <sup>a</sup> language <sup>L</sup> if:

- $M$  halts on all inputs<br> $M$  acconte all etrings
- $M$  accepts all strings  $w \in L$ <br>M rojects all strings  $w \notin L$
- $M$  rejects all strings  $w \not\in L$
- We've already seen an example of Turing machines that decide languages  $(a^{2n}, a^{2^n})$

### **11-44:Semi-Deciding TM**

- A Turing Machine <sup>M</sup> *Semi-Decides* <sup>a</sup> language <sup>L</sup> if:
	- $M$  halts on all strings  $w \in L$
	- $M$  accepts all strings  $w \in L$
	- M runs forever on all strings  $w \not\in L$
- TM that semi-decides  $L$  = all strings over {a, b} that  $\epsilon$ contain the substring aa

### **11-45:Semi-Deciding TM**

- A Turing Machine <sup>M</sup> *Semi-Decides* <sup>a</sup> language <sup>L</sup> if:
	- $M$  halts on all strings  $w \in L$
	- $M$  accepts all strings  $w \in L$
	- M runs forever on all strings  $w \not\in L$
- TM that semi-decides  $L$  = all strings over {a, b} that  $\epsilon$ contain the substring aa

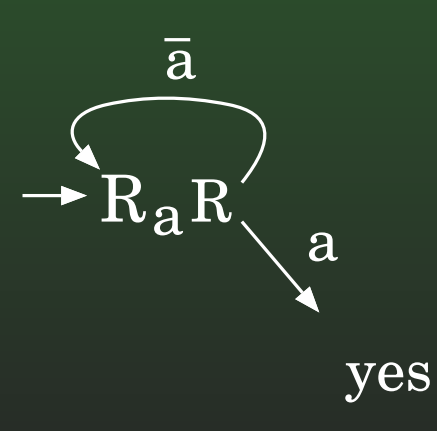

### **11-46:Recursive Languages**

- The *Recursive Languages* is the set of all languages that are decided by some TuringMachine<sup>®</sup>
	- $L_{REC}$  $c=\{L:\exists$  Turing machine  $M,$   $M$  decides  $L\}$
- Is  $L_{REC}$  closed under complementation?
	- That is, if  $L\in L_{REC}$ , must  $L\in L_{REC}$ ?

### **11-47:Recursive Languages**

- The *Recursive Languages* is the set of all languages that are decided by some TuringMachine<sup>®</sup>
	- $L_{REC}$  $c=\{L:\exists$  Turing machine  $M,$   $M$  decides  $L\}$
- $L_{REC}$  is closed under complementation?
	- $L \in L_{REC} \implies L \in L_{REC}$  (flip yes/no states)

#### **11-48:r.e. Languages**

- The *Recursively Enumerable (r.e.) Languages* is the set of all languages that are semi-decided bysome Turing Machine
	- $L_{re} = \{L : \exists \; {\sf Turii}$  $_e =$  $=\{L:\exists$  Turing machine  $M,$   $M$ semi-decides  $L\}$
- ls  $L_{REC} \subseteq L_{re}$ ?

#### **11-49:r.e. Languages**

- The *Recursively Enumerable (r.e.) Languages* is the set of all languages that are semi-decided bysome Turing Machine
	- $L_{re} = \{L : \exists \; {\sf Turii}$  $_e =$  $=\{L:\exists$  Turing machine  $M,$   $M$ semi-decides  $L\}$
- ${\sf Is}\ L_{REC} \subseteq L_{re}$ 
	- Replace "no" states with non-halting machine

#### **11-50:r.e. Languages**

- The *Recursively Enumerable (r.e.) Languages* is the set of all languages that are semi-decided bysome Turing Machine
	- $L_{re} = \{L : \exists \; {\sf Turii}$  $_e =$  $=\{L:\exists$  Turing machine  $M,$   $M$ semi-decides  $L\}$
- $\textsf{Is }L_{re}\not\subseteq L_{REC}$ 
	- More on this later ...